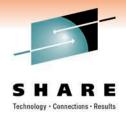

#### How to Effectively Use the IBM Support Portal

Daniel Kosteck IBM

March 1<sup>st</sup>, 2011 8840

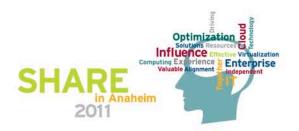

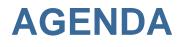

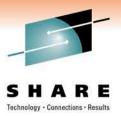

- Overview of Support Portal
- Organization of Information Available
- Getting Started
- Searching For Information
- Customizing Your Experience
- Type of Content Available

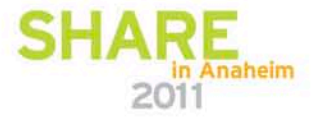

### **Previous Support Site Layout**

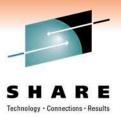

- Separate Product Support Pages
- Needed to Know Links to Each Site
- Information too Spread Out over Page
- More Difficult to Find What your Looking For

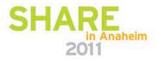

#### **IBM Support Portal**

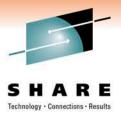

- Customizable for Areas of Interest
- Easier to Navigate
- Easier to hone search results
- Multiple Products from One Page

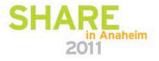

# **Support Portal Overview**

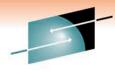

- Page Displays Multiple Products on One Page
- Allows You to Render Information Base on Interest
- Can Narrow Search Results to Product and Topics

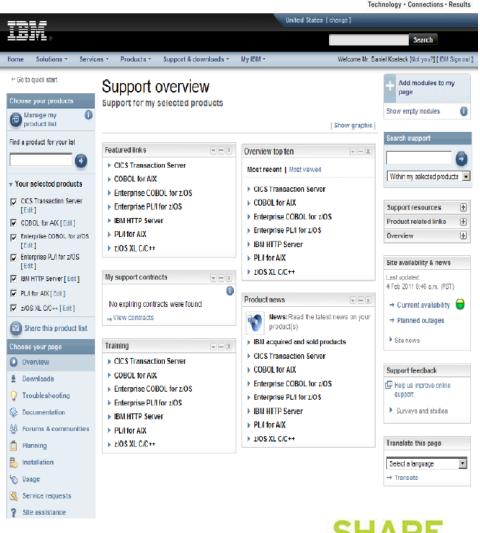

#### **Product Selections in Left Nav**

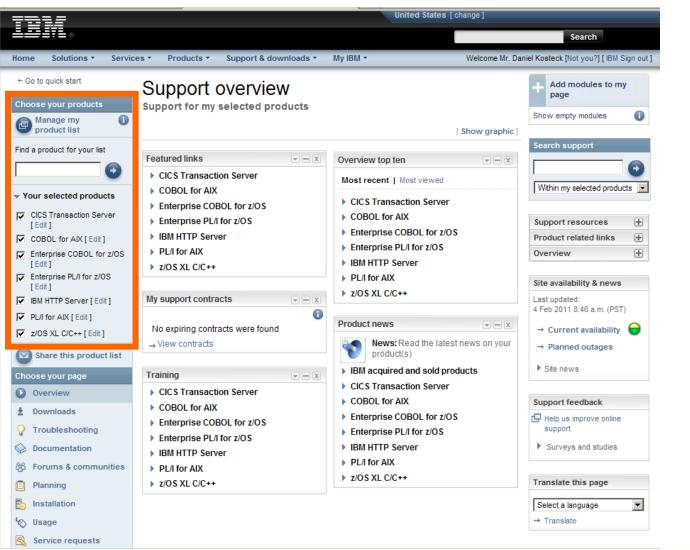

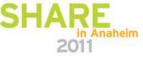

Technology · Connections · Results

#### **Choose Page to Display by Topic**

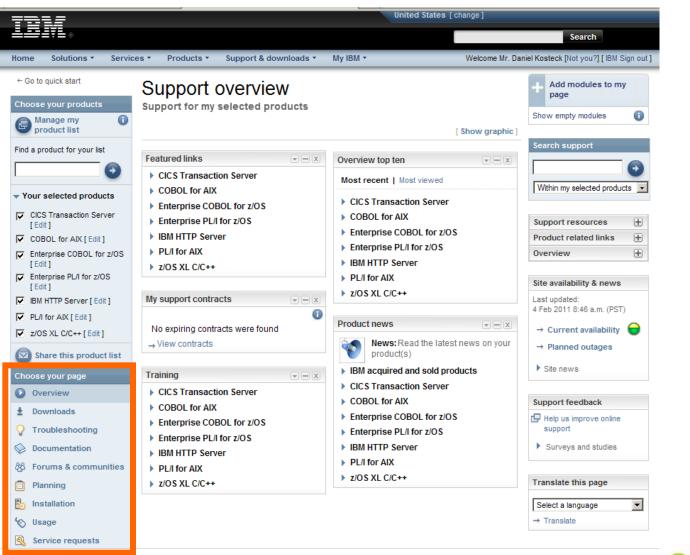

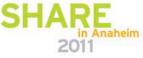

Technology · Connections · Results

#### **Modules Display in Middle of Page**

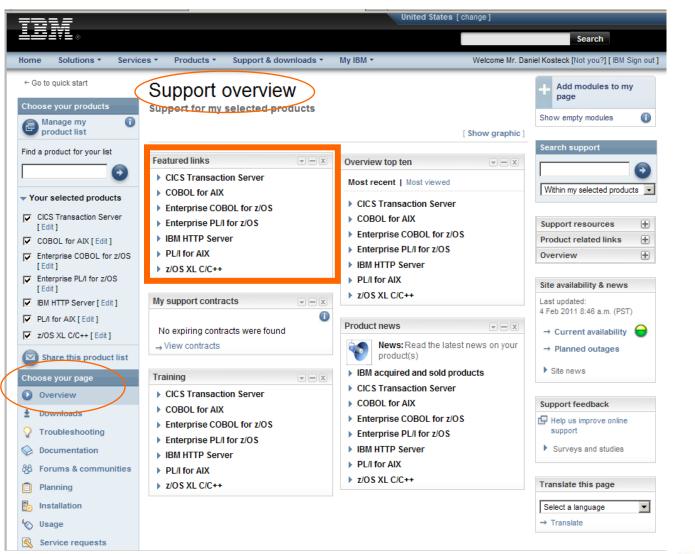

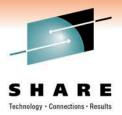

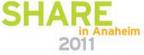

#### **Module Selections on Upper Right**

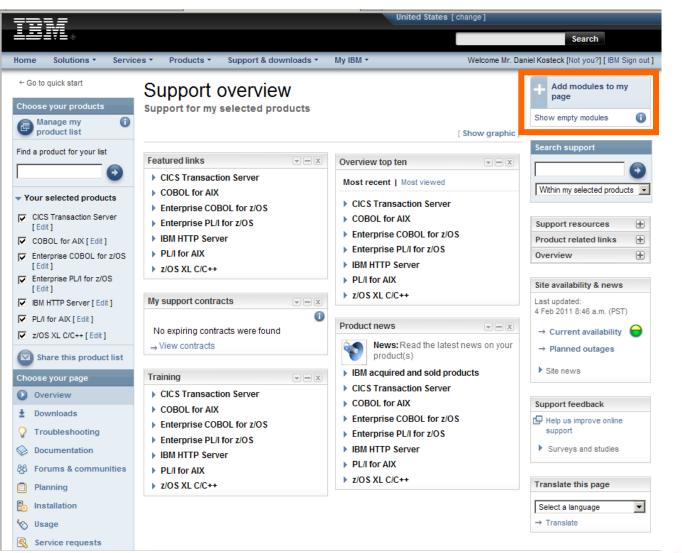

SHARE Technology · Connections · Results

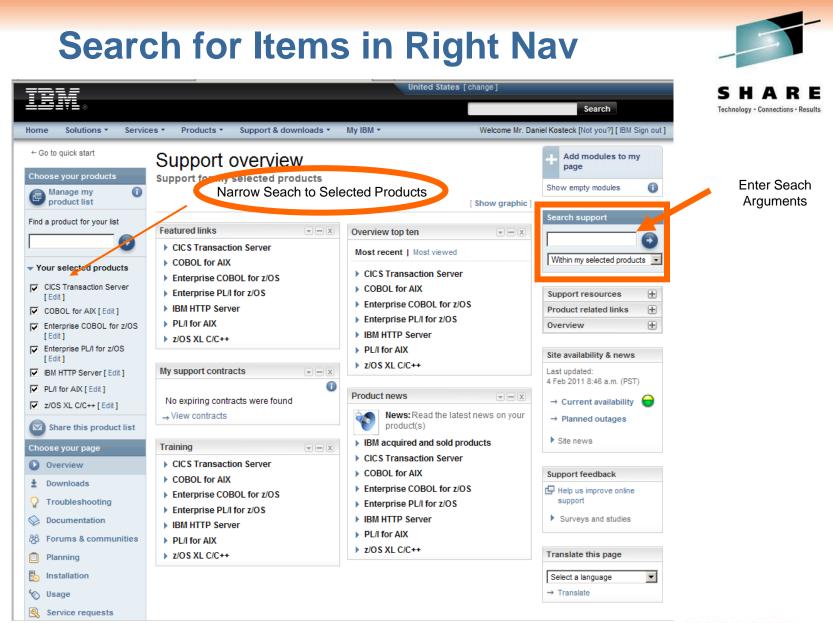

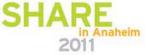

#### **Links to Other Areas of Interest**

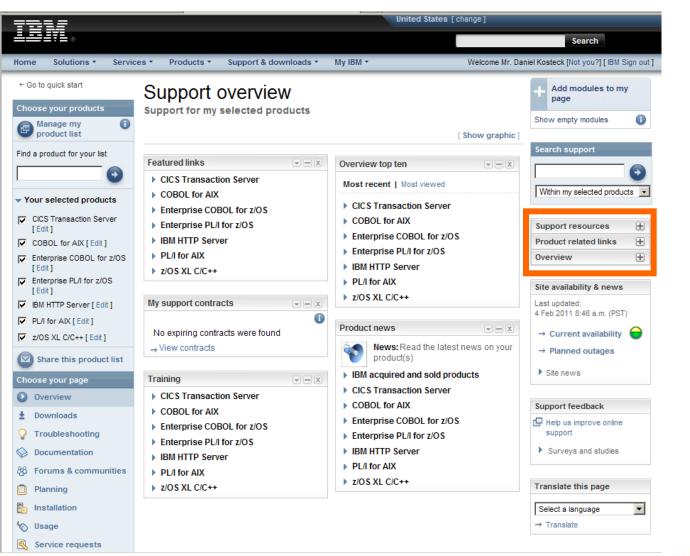

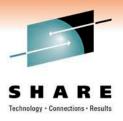

#### **Site Related Information and Feedback**

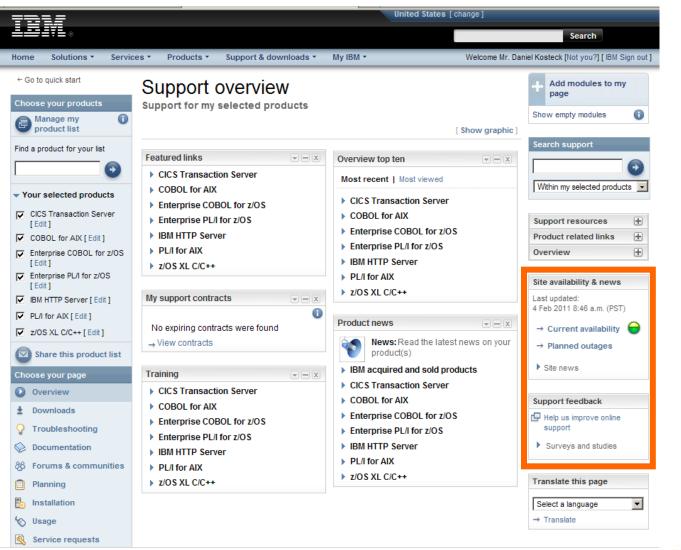

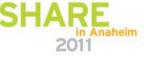

Technology · Connections · Results

#### **Country Specific Page Translation**

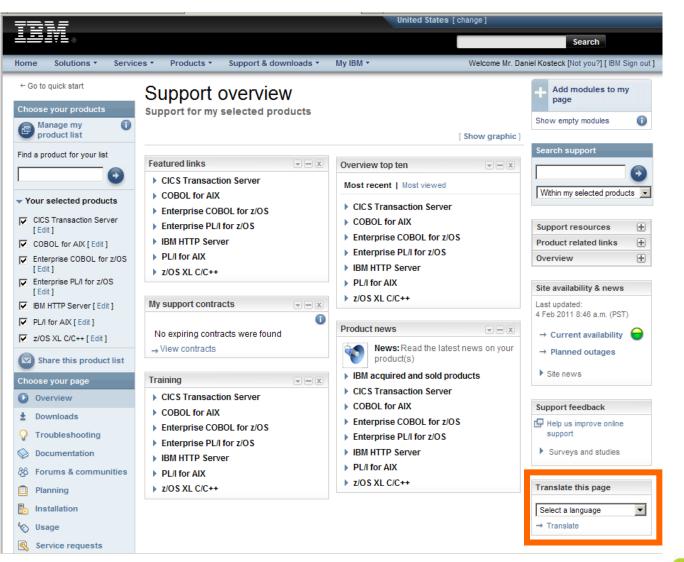

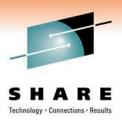

in Anaheim

# **GETTING STARTED**

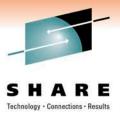

- Get into Portal off ibm.com or go directly into Portal
- <u>www.ibm.com</u>
- www.ibm.com/support/entry/portal
- Going to Old Support Site Links
  - http://www.ibm.com/software/awdtools/cobol/zos/support/

#### From www.ibm.com

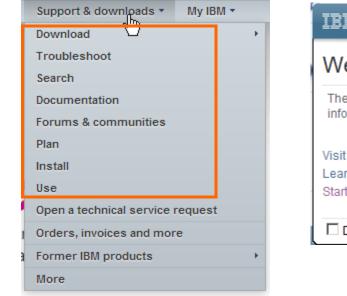

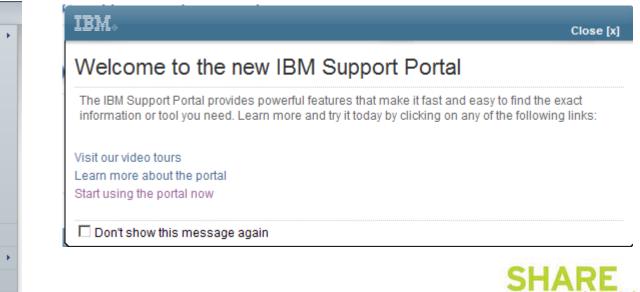

### **Choose Products**

- Find Products Your Interest In
- Select Page You Want to Display
- View the Page

#### Support & downloads quick start

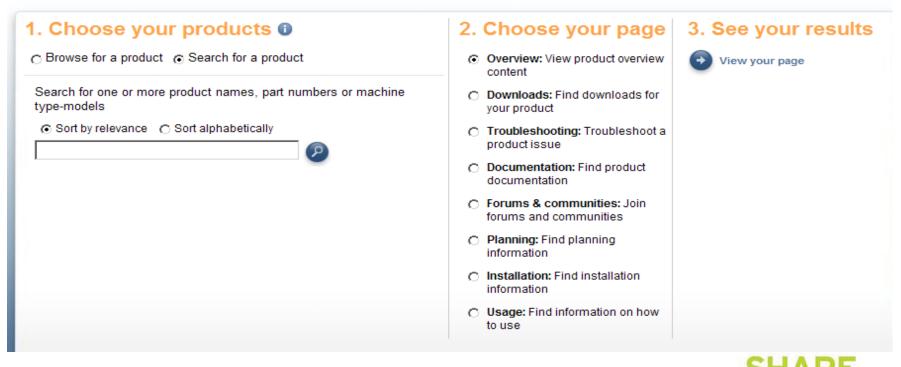

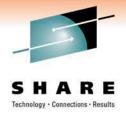

### Choose Release and Op Sys if Applicable

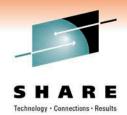

- Can Select Specific Version
- Operating System
- Click Submit to Add Product

# 1. Choose your products () Selected products (1) Browse for a product ( Search for a product Search for one or more product names, part numbers or machine type-models Sort by relevance ( Sort alphabetically Indz Indz <

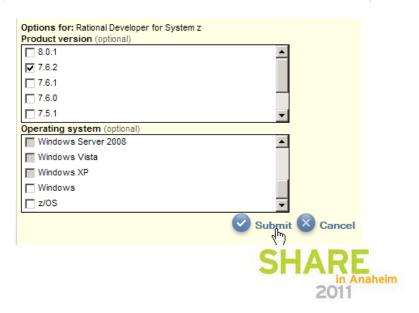

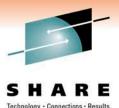

#### **Select Additional Products**

#### Repeat Process for Other Products of Interest

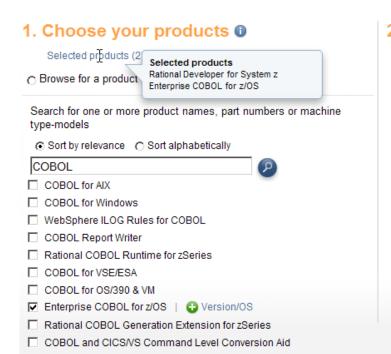

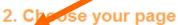

- Overview: View product overview content
- Downloads: Find downloads for your product
- Troubleshooting: Troubleshoot a product issue
- Documentation: Find product documentation
- Forums & communities: Join forums and communities
- C Planning: Find planning information
- Installation: Find installation information
- Usage: Find information on how to use

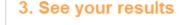

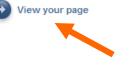

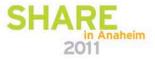

#### **Page Displays Products Selected**

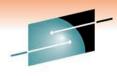

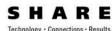

← Go to quick start Sign in to access your Support overview authorized content and to customize your pages. Choose your products Support for my selected products 0 Manage my product list [Hide graphic] Search support OF SUPPOR Find a product for your list -**IBM Support Portal:** Award Ð Winner Within my selected products 💌 A top ten support site for 2010 2010 Your selected products Awarded by the Association of Support Professionals The Year's Ten Best  $\blacksquare$ Support resources Web Support Sites Enterprise COBOL for z/OS  $\blacksquare$ Product relat links [Edit] Rational Developer for Ð Overview Featured links Flashes & alerts System z 7.6.2 [Edit] Enterprise COBOL for z/OS Alerts: Get the most up to date alerts Share this product list Site availability & news for your product(s) Rational Developer for System z 7.6.2 Last updated: Choose your page Enterprise COBOL for z/OS 4 Feb 2011 8:46 a.m. (PST) Overview Notifications → Current availability ±. Downloads Overview top ten 0 ΨE Manage all my subscriptions → Planned outages Troubleshooting → Support RSS feeds Most recent | Most viewed Site news Enterprise COBOL for z/OS Documentation Enterprise COBOL for z/OS Rational Developer for System z 7.6.2 Forums & communities Rational Developer for System z 7.6.2 Support feedback Planning Help us improve online Training E Product news support Installation Enterprise COBOL for z/OS Surveys and studies News: Read the latest news on your 🗞 Usage Rational Developer for System z 7.6.2 product(s) Service requests IBM acquired and sold products Translate this page ? Site assistance Enterprise COBOL for z/OS -

Rational Developer for System z 7.6.2

in Anaheim

Select a language

→ Translate

#### **Expand Twisties For Product Specific Items**

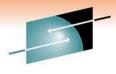

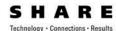

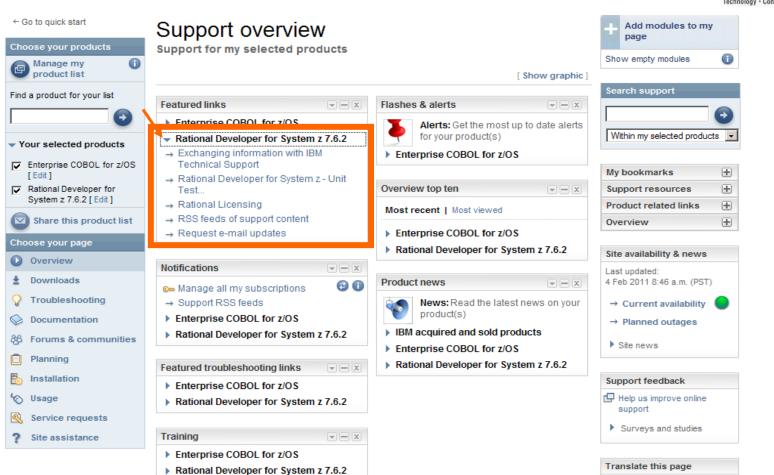

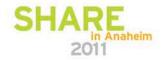

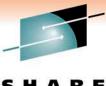

#### **Select Various Pages Based on Topic**

SHARE Technology · Connections · Results

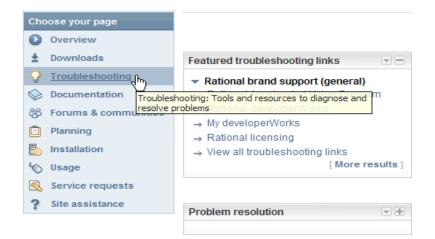

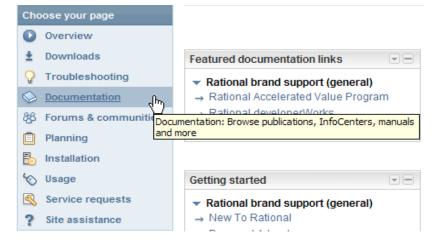

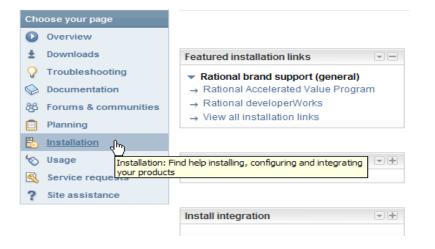

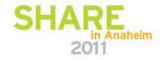

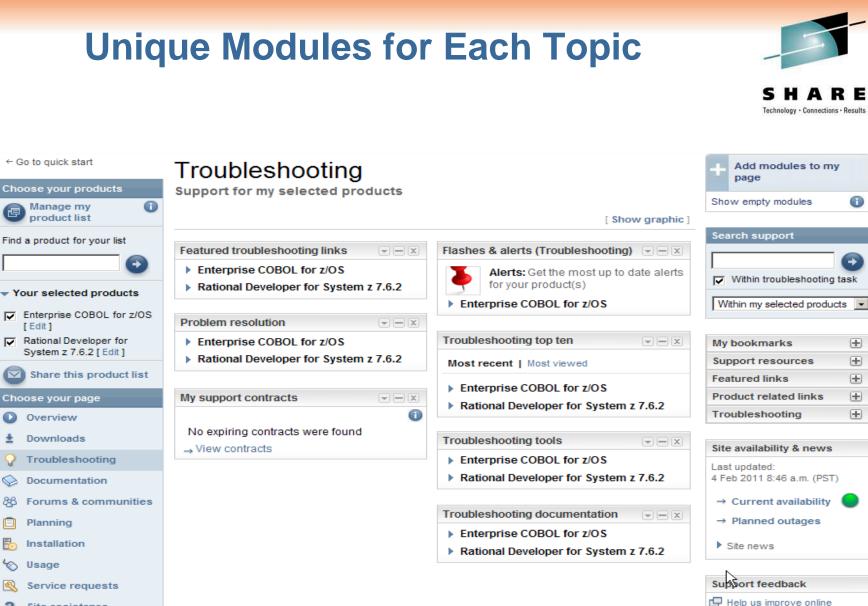

support

in Anaheim

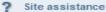

[Edit]

21

 $\bigcirc$ 

88

6

R

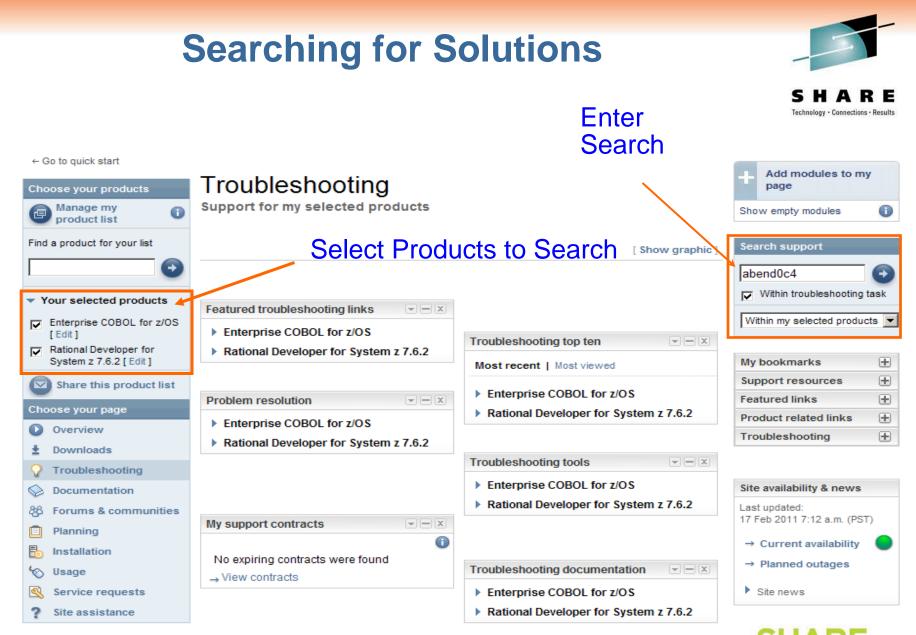

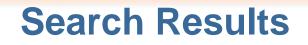

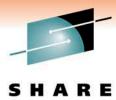

Technology · Connections · Results

#### Search Filter results by Add or remove products by returning to the IBM Support Portal. Search elsewhere Search for abend0c4 Didn't find what you were Product(s) list: looking for? Try these related Enterprise COBOL for z/ OS (1) New search (show everything with no search terms or filters applied) searches: 36) Google Rational Developer for System վհ Z (0) Search results 🕞 Bing Version 7.6.2 1 - 20 of 136 results Next -Yahoo! That a lot to review Software product version Sort by: Relevance To use the product version Actions filter, select a single software product above. → Return to IBM Support Portal PK34041: CEEVGQPH CEEVGQP ABEND0C4 MSGCEE3204S CELLPOOL FREECHAIN CORRUPTED WITH... Content type ...program error. Error description ABEND0C4 in LE module CEEVGQPH or CEEVGQP...was Help Authorized program analysis seen in R11 at the time of the ABEND0C4. Going to '4770C236' - which was unbacked - caused report (129) CEEVGQPH to ABEND. - ABEND0C4 CEEVGQP OFF404 for z/OS V1.4 / ... P Search tips Last modified date: 5 Apr 2007 Technotes (7) Newsfeeds PQ92554: ABEND0C4 IN CEEV#FRS WHEN RUNNING WITH LANGUAGE ENVIRONMENT ENABLED... Subscribe to search results ...Closed as program error, Error description ABEND0C4 in CQEV#FRS when running 64-bit (RSS) application. ABEND0C4 is due to residual data in the high word...PROBLEM DESCRIPTION: ABEND0C4 in CEEV#FRS when running a \* \* Language... Current selections: Last modified date: 12 Oct 2004 Viewing All Task ABEND0C4 in IGZCEV5 at +46E when COBOL is called from RPG II program. Technote (troubleshooting) Problem(Abstract) User receives ABEND0C4 in IGZCEV5 due to Download (2) addressing 24 bit address in 31 bit mode...interface routine that RPG calls which in turn calls Install (1) COBOL. The ABENDOC4 was caused by RPG setting up a save area ... Troubleshoot (136) Last modified date: 3 Jun 2006 Unspecified (50) Use (8)

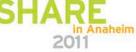

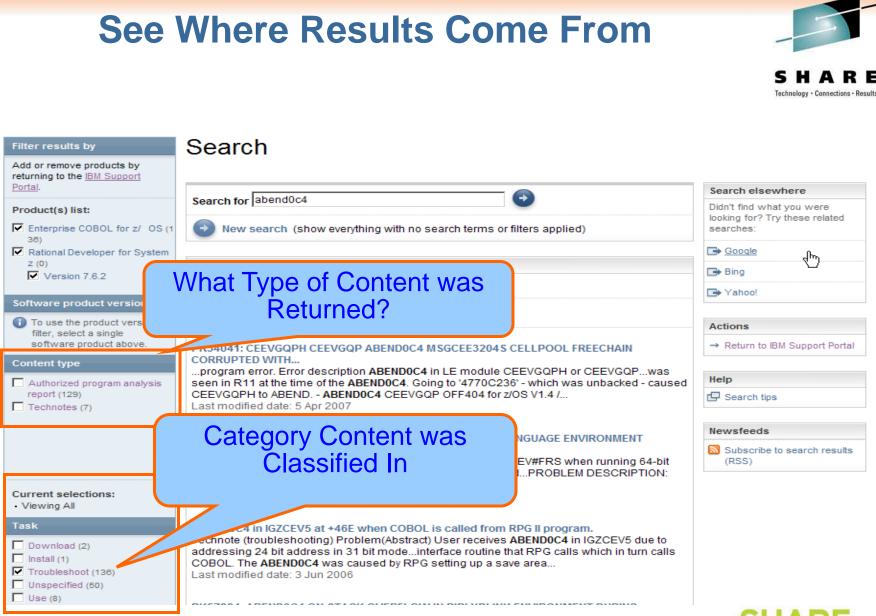

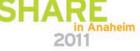

#### **Filter Results**

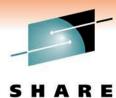

Technology · Connections · Results

| Filter results by<br>Add or remove products by<br>returning to the IBM Support<br>Portal. | Search                                                                                                    | Display Results from<br>other search<br>engines                                                                                                    | Search elsewhere                                                   |
|-------------------------------------------------------------------------------------------|----------------------------------------------------------------------------------------------------|----------------------------------------------------------------------------------------------------|--------------------------------------------------------------------|
| Product(s) list:<br>Enterprise COBOL for z/ OS (7)                                        | Search for abend0c4  New search (show everything wi                                                                                                    | Didn't find what you were<br>looking for? Try these related<br>searches:                                                                                    |                                                                    |
| Rational Developer for Syster<br>z<br>Version 7.6.2                                       | Narrow To Your<br>Release                                                                                                    |                                                                                                    | Google<br>G⇒ Bing<br>G⇒ Yahoo!                                     |
| □ 4.2 (3)<br>□ 4.1 (7)<br>□ 3.4 (7)<br>□ 3.3 (2)                                          | ABENDOC4 in IGZCEV5 at +46E when COBOL is called from RPG II program.<br>Technote (troubleshooting) Problem(Abstract) User receives ABENDOC4 in IGZCEV5 due to<br>addressing 24 bit address in 31 bit modeinterface routine that RPG calls which in turn calls<br>COBOL. The ABENDOC4 was caused by RPG setting up a save area<br>Last modified date: 3 Jun 2006 |                                                                                                    | Actions<br>→ Return to IBM Support Portal<br>Help<br>⊡ Search tips |
| Current selections:<br>• Viewing All<br>Content type                                      | Show Only the<br>Technotes                                                                                                    | eceived an ABEND0C4 when calling an<br>lem The error was due to BLL (base                                                                                   | Newsfeeds Subscribe to search results (RSS)                        |
| <ul> <li>Authorized program analysis<br/>report (129)</li> <li>✓ Technotes (7)</li> </ul> | PK16353 to COBOL/LE/zOS 1.7, an Abe                                                                                                    | EVOC +1EC<br>ostract) After applying the PTF UK22420 for APAR<br>end0C4 occurred in a COBOL I/O module at the<br>ar address may occur for other LE releases |                                                                    |

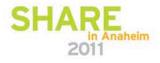

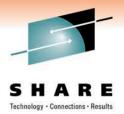

# **Search String Tips**

- Use Minus Sign to Eliminate Matches
  - abend0c4 –igzeqoc (remove matches for igzeqoc)
- Enter Arguments in Quotes to Find Only a Phrase
  - "open of qsam file"
- Place Parenthesis Around Search String for OR
  - (abend0c4 abend0c1)
- From Search Results Screen See Search Tips

| Help          |  |
|---------------|--|
| 🗗 Search tips |  |

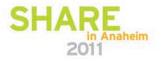

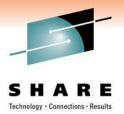

### **Customize Your Experience**

- Choose the Products of Interest to You
- Choose the Content Most Beneficial to Your Job
- Expedite Locating Content

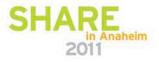

#### Sign In To Customize

#### Go to http://www.ibm.com/support/entry/myportal

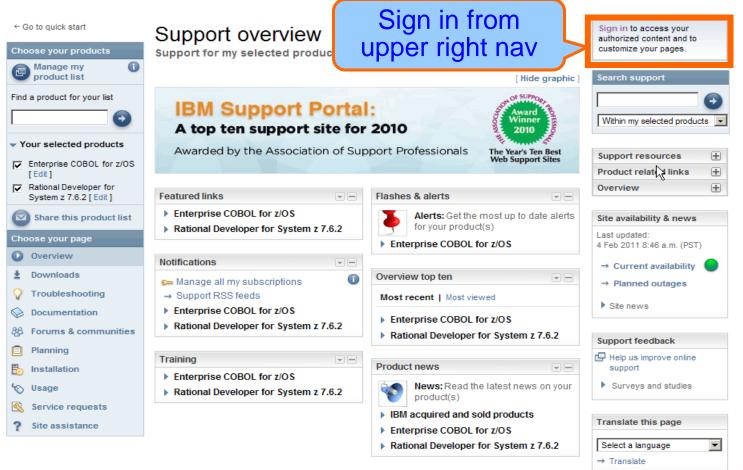

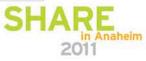

# Sign in With IBM ID

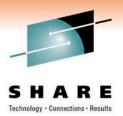

- Use Your IBM ID to Sign in to Portal
- Register If You Do Not Have an ID

| My IBM registration | Sign in                                                                                                    |  |
|---------------------|----------------------------------------------------------------------------------------------------|--|
| Help and FAQ        | •                                                                                                    |  |
| Central Sign-On     | Please enter your IBM ID and Password in the sign in area below. If you are not currently registered with our site please register now.     |  |
|                     | Tip: To easily return to your destination, bookmark the page after this page. Do not bookmark the sign in page.       → Forgot your IBM ID? |  |
|                     | IBM ID:     → Change password       Password:                                                                                               |  |
|                     | Submit                                                                                                    |  |

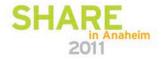

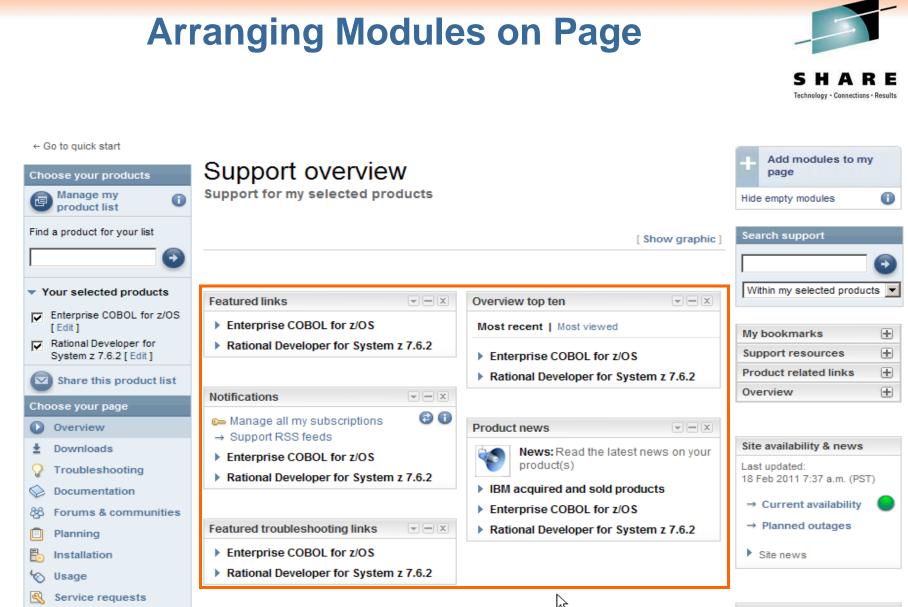

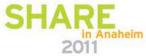

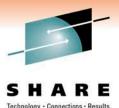

### **Moving Modules on Page**

- Portal Menu
- Minimize to Hide Content.
- X to Remove Module from Page

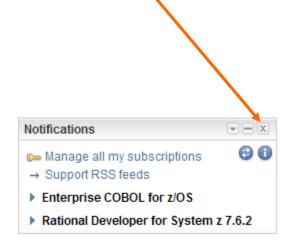

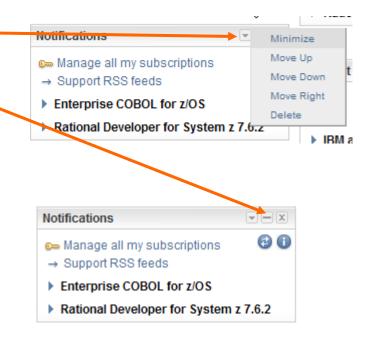

| Notifications |  |
|---------------|--|
|               |  |

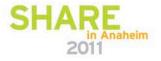

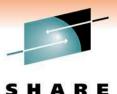

## **Drag and Drop to Arrange On Page**

Featured links

Enterprise COBOL for z/OS

Featured troubleshooting links

Enterprise COBOL for z/OS

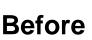

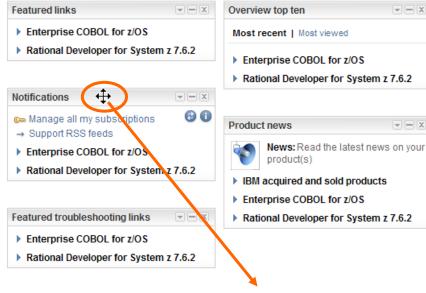

Rational Developer for System z 7.6.2 - - X News: Read the latest news on your Rational Developer for System z 7.6.2

Left Mouse

Button to Drag to

**Bottom Right** 

After

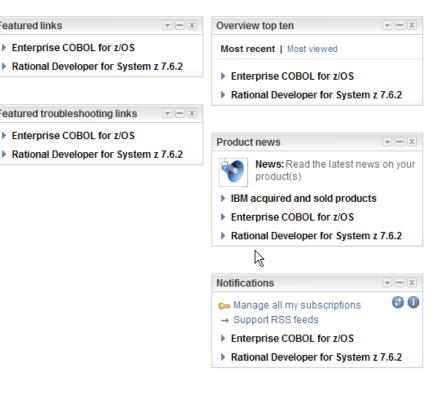

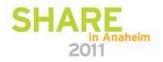

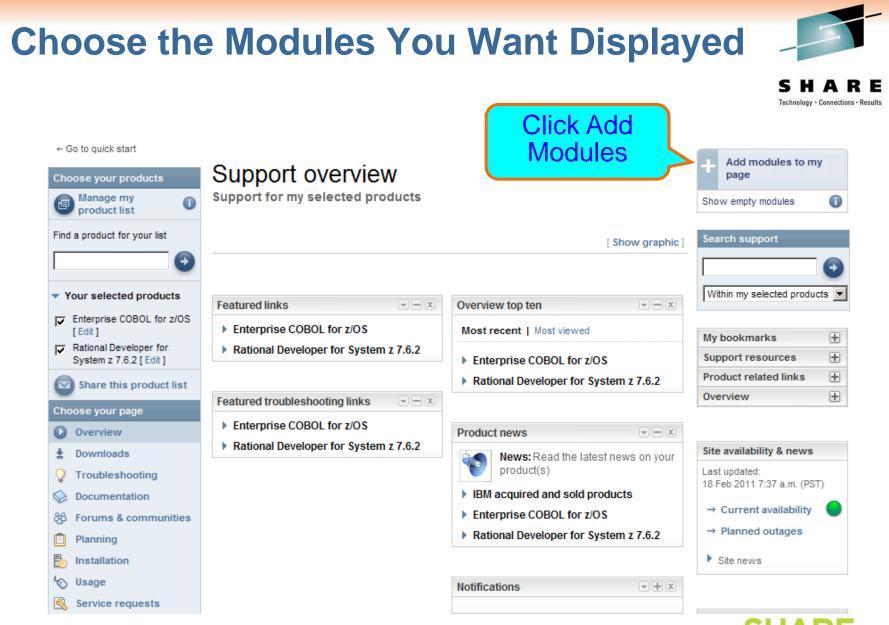

SHARE 

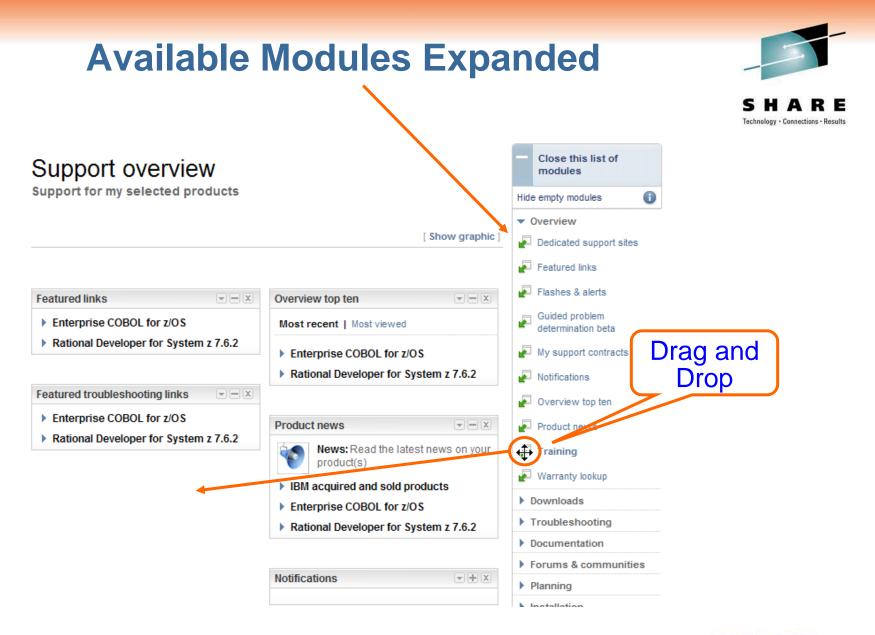

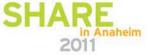

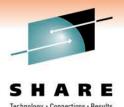

## **Page Displays Products Selected**

 Make Sure You Place in Correct Location on Page

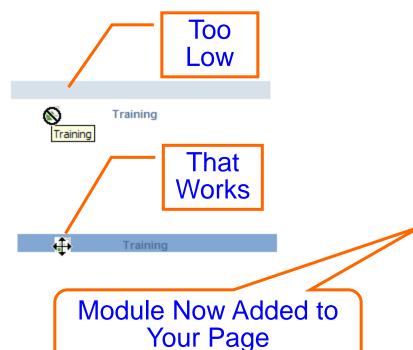

#### Support overview

Support for my selected products

[ Show graphic ]

- X

#### Featured links

- Enterprise COBOL for z/OS
- Rational Developer for System z 7.6.2
- Most recent | Most viewed

  Enterprise COBOL for z/OS
  Rational Developer for System z 7.6.2

Overview top ten

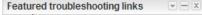

- Environments COBOL for z/OS
- Rational Developer for System z 7.6.2
- Training
- Enterprise COBOL for z/OS
- Rational Developer for System z 7.6.2

- - X

- IBM acquired and sold products
- Enterprise COBOL for z/OS
- Rational Developer for System z 7.6.2

Notifications

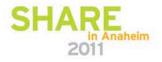

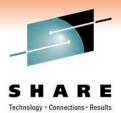

## **Manage Product List**

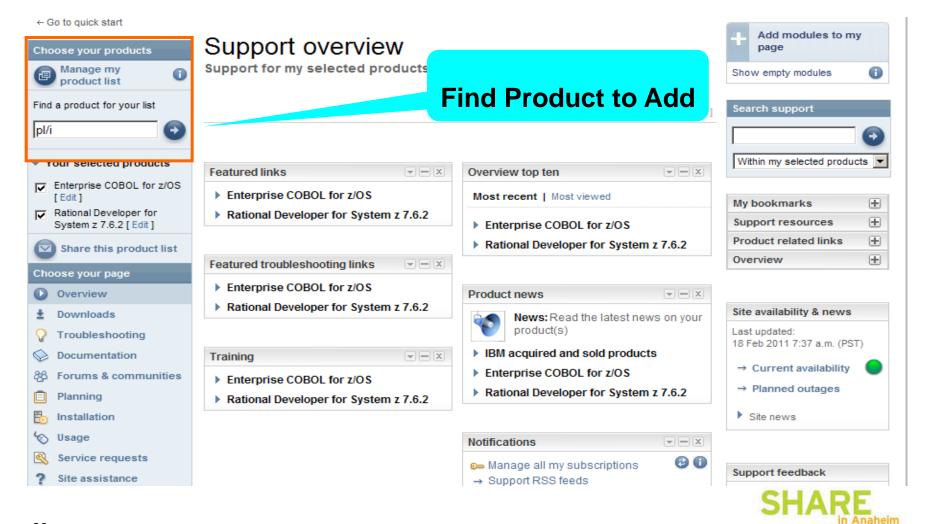

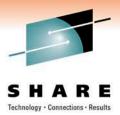

## **Manage Product List**

#### IBM. Delete Manage my product list **Products** Browse for a product Search for a product My products list Active Product name Search for one or more product names, part numbers or machine type-models 窗 Enterprise COBOL for z/OS Version/OS Sort by relevance Sort alphabetically 2 pl/i >> Rational Developer for System z G Edit 前 $\mathbf{\nabla}$ 762 PL/I for MVS & VM PL/I for AIX PL/I for VSE Enterprise PL/I for z/OS | C Version/OS Move to Product List Select Products to Add Only products with checkmarks will appear on your IBM Support Portal page.

\* IBM acquired and sold products: <u>PSS Systems, Datacap, SPSS, Initiate, Guardium, U2 Software, Hitachi Global Storage</u> Technologies, Printing systems from InfoPrint, Lenovo ThinkPads and ThinkCentres

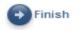

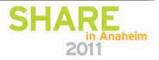

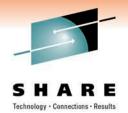

### **Information Available**

- Flashes and Alerts
- Product Documentation
- Planning Information
- Education
- Recommended Fixes
- Much More....

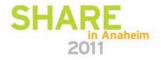

### **Flashes and Alerts**

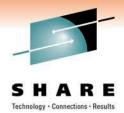

in Anaheim

- Flashes and Alerts Module
- Find Hot Items Product Teams Want You to be Aware of

| Flashes & alerts                           | - X                  |
|--------------------------------------------|----------------------|
| Alerts: Get the most for your product(s)   | st up to date alerts |
| <ul> <li>CICS Transaction Serve</li> </ul> | эг                   |
| → 15 Feb 2011: Denial of S                 | Service Security     |
| Exposure with JVM                          |                      |
| → 24 Nov 2010: AD2R abe                    | end after            |
| upgrading to DB2 9.1 wh                    | nen                  |
| → 19 May 2010: RSV-XCE                     | L was replaced       |
| by AOS for remote scree                    | n                    |
| → 27 Apr 2010: CICS TCP                    | /IP port hangs       |
| after applying PTFs for                    |                      |
| → 20 Apr 2010: EYUXE002                    | 23E and CMAS         |
| startup fails after                        |                      |
|                                            | [More results]       |
| Debug Tool for z/OS                        |                      |
| IBM HTTP Server                            |                      |
|                                            |                      |

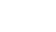

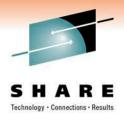

# **Product Documentation**

- Info Centers
- Product Manuals
- Redbooks
- Whitepapers

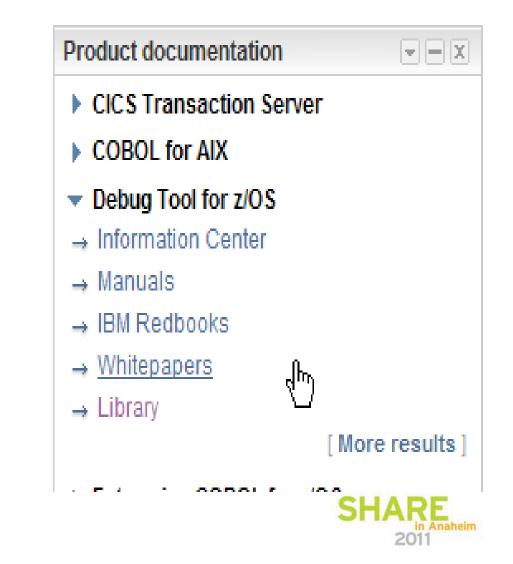

# **Planning Module**

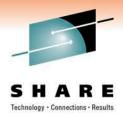

in Anaheim

- Product Support Lifecycle
- System Requirements
- PSP Information

| Feat          | tured planning links                  |
|---------------|---------------------------------------|
| ▼ E           | Interprise COBOL for z/OS             |
| $\rightarrow$ | Product Support Lifecycle             |
| $\rightarrow$ | Resource Link                         |
| $\rightarrow$ | Preventive Services Planning          |
| $\rightarrow$ | View all planning links               |
| <b>▼</b> F    | Rational Developer for System z 7.6.2 |
| $\rightarrow$ | Product Support Lifecycle             |
| $\rightarrow$ | Resource Link                         |
| $\rightarrow$ | Detailed system requirements          |
| $\rightarrow$ | View all planning links               |
|               |                                       |

41

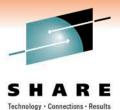

# **Support Life Cycle Page**

| The announcement letter dates below are US only. Information available on the IBM Offering Information page. | Links to Look at Other |
|----------------------------------------------------------------------------------------------------|------------------------|
| Subscribe via RSS to Product Support Lifecycle updates.                                                      | Products               |
| <ul> <li>Download XML data.</li> <li>View lifecycle dates for other products.</li> </ul>                     |                        |

| Product information |                     | <u>License type</u> 1 and<br>lifecycle policy <sup>2</sup> |                  | <u>Lifecycle dates<sup>3</sup> and</u><br>announcement letters <sup>4</sup> |                             | Last<br>updated |
|---------------------|---------------------|------------------------------------------------------------|------------------|-----------------------------------------------------------------------------|-----------------------------|-----------------|
| Rational Deve       | eloper for System z | License type:<br>Lifecycle policy:                         | IPLA<br>Standard | GA:                                                                         | 03-Dec-2010, 210-401        | 09-Dec-<br>2010 |
| Version:            | 8.0.1               |                                                            |                  |                                                                             |                             |                 |
| PID:                | 5724-T07            |                                                            |                  |                                                                             |                             |                 |
| Rational Deve       | eloper for System z | License type:<br>Lifecycle policy:                         | IPLA<br>Standard | GA:                                                                         | 08-Oct-2009, 209-380        | 14-Oct-<br>2010 |
| Version:            | 7.6.0               |                                                            |                  |                                                                             |                             |                 |
| PID:                | 5724-T07            |                                                            |                  |                                                                             |                             |                 |
| Rational Deve       | eloper for System z | License type:<br>Lifecycle policy:                         | IPLA<br>Standard | GA:                                                                         | 31-Oct-2008, 208-375        | 14-Oct-<br>2010 |
| Version:            | 7.5.0               |                                                            |                  |                                                                             |                             |                 |
| PID:                | 5724-T07            |                                                            |                  |                                                                             |                             |                 |
| Rational Deve       | eloper for System z | License type:                                              | IPLA             | GA:                                                                         | 12-Oct-2007, 207-210        | 14-0ct-         |
|                     |                     | Lifecycle policy:                                          | Standard         | EOM:                                                                        | 15-Apr-2011, 910-097        | 2010            |
| Version:            | 7.1.0               |                                                            |                  | EOS:                                                                        | <u>30-Apr-2011, 910-097</u> |                 |
| PID:                | 5724-T07            |                                                            |                  |                                                                             |                             |                 |

### **Dates for GA through EOS**

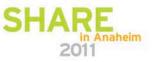

### **Top Ten**

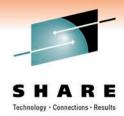

2011

- Most Recent
  - Latest Technotes for Modules
- Most Viewed
  - By popularity

| Troubleshooting top ten        Image: Most recent   Most viewed |
|-----------------------------------------------------------------|
| <ul> <li>CICS Transaction Server</li> </ul>                     |
| → 18 Feb 2011: ISA can search several                           |
| locations                                                       |
| → 17 Feb 2011: Performance problem with                         |
| CICS Web Services                                               |
| → 17 Feb 2011: 0C4 in DFHFCVR and                               |
| IAMACCKS while running with                                     |
| → 17 Feb 2011: How to change HTML                               |
| templates when named tags                                       |
| → 17 Feb 2011: Many CICS tasks waiting to                       |
| run on the QR TCB                                               |
| → 17 Feb 2011: DFHAP1200 Abend 1029 or                          |
| 4038 after compiling                                            |
| → 17 Feb 2011: CECI VERIFY PASSWORD                             |
| command receives RESP 70                                        |
| I7 Feb 2011: ICH408I and DFHKE0501                              |
| RC 0000009C RSN 0B0C00F9                                        |
| → 17 Feb 2011: AXFG when using LINK or                          |
| START CHANNEL                                                   |
| 16 Feb 2011: CICS Explorer editor not                           |
| able to update CICS                                             |
| SHARE                                                           |

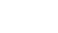

### **Education**

- Look Under Training Module
- Search for Education Assistant

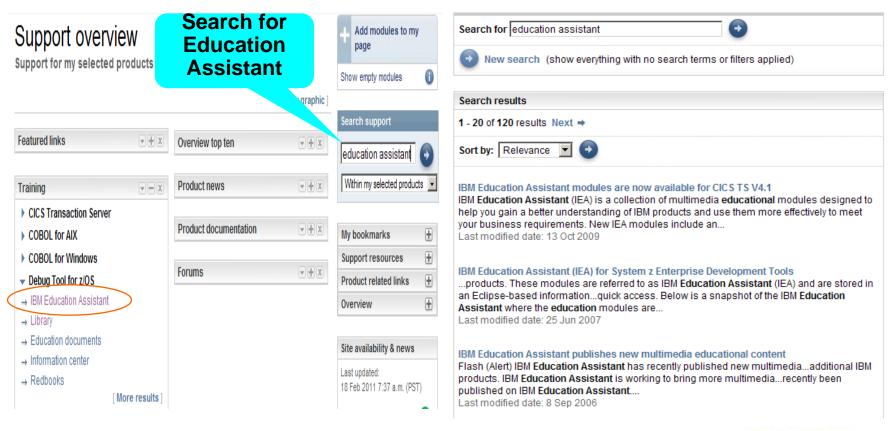

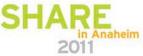

Technology · Connections · Results

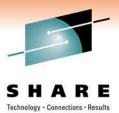

### **Recommended Fixes**

- Under Downloads and Fixes
- Search for recommended fixes
- Shows Products with Recommended Fixes Documents

| <ul> <li>Enterprise</li> </ul> | PL/I for z/OS |
|--------------------------------|---------------|
|--------------------------------|---------------|

| Search within results                                                              | 1-1 of 1 results<br>(duplicates removed)                                                                                                    | Last modified |
|------------------------------------------------------------------------------------|----------------------------------------------------------------------------------------------------|---------------|
| Filter your content<br>Check or uncheck the boxes<br>below to filter your content. | Filtered content<br>→ LATEST ENTERPRISE PL/I COMPILER SERVICE INFORMATION<br>Current service level for Enterprise PL/I 3.7, 3.8, 3.9, and 4.1<br>Compiler | 17 Nov 2010   |
| Version                                                                            |                                                                                                    |               |

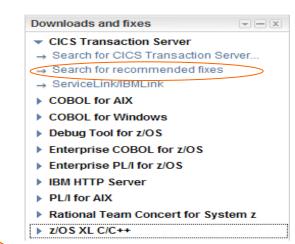

### Recommended fixes

#### Recommended fixes

- CICS Transaction Server
- COBOL for AIX
- Debug Tool for z/OS
- Enterprise PL/I for z/OS
- IBM HTTP Server
- PL/I for AIX
- Rational Team Concert for System z
- z/OS XL C/C++

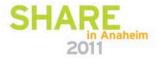

### Track Problem Records via Service Request Portal

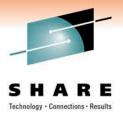

### Service requests

Support for my selected products

| IBM Service Request for software                                                                                                    |  |  |
|----------------------------------------------------------------------------------------------------|--|--|
| <ul> <li>Open a new software service request</li> <li>View draft service requests</li> </ul>                                                                           |  |  |
| Search for service requests                                                                                                    |  |  |
| My service requests                                                                                                    |  |  |
| <ul> <li>Use the filter to display a list of service requests for a selected product.</li> <li>Select the service request number link to view or modify it.</li> </ul> |  |  |
| Service request number 🚖 Sev. 🚖 Title 🚔 Owner 🌲 Product 🊔 Date modified 🚔                                                                                              |  |  |
| No items found.                                                                                                    |  |  |
|                                                                                                    |  |  |
| Find the correct service request tool                                                                                                    |  |  |
| Select to find the correct service request tool for all IBM software and hardware $@$                                                                                  |  |  |
| Send request to                                                                                                    |  |  |
| United States                                                                                                    |  |  |
| Select type and submit                                                                                                    |  |  |
| Software 💌                                                                                                    |  |  |
|                                                                                                    |  |  |
| Select product and submit                                                                                                    |  |  |
| Select product and submit All software (unless listed below)                                                                                                    |  |  |

### See Session 7726 from Boston Share Proceedings for More Details on Transition from IBMLINK to SR

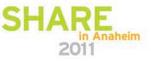

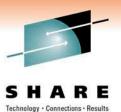

### **Right Nav of Site**

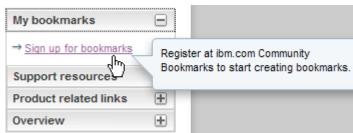

#### Product related links

- CICS Transaction Server
- COBOL for AIX
- COBOL for Windows
- Debug Tool for z/OS

Enterprise COBOL for z/OS

- → Enterprise COBOL for z/OS
- ⇒ Support Offerings
- ⇒ Features and benefits
- → Why renew your Support?
- ⇒ Software Subscription and Support
- ⇒ System requirements
- → Library
- → News
- → Training and certification
- → Services
- → How to buy
- 47 → Enterprise COBOL for z/OS
  - [ More results ]

| My boo | kmarks      | ÷ |
|--------|-------------|---|
| Suppor | t resources |   |

- ⇒ IBM Education Assistant
- → IBM Software Accelerated
- Software Electronic Support brochure

Software product compatibility reports

- → Software Subscription and Support
- ⇒ Software Support Lifecycle
- ⇒ Software Support Offerings
- → Support phone numbers & contacts
- → Support RSS feeds
- → Upgrades, accessories and parts
- → Your orders, invoices and more
- → Why renew your Software Support?

| Product related links | $\pm$ |
|-----------------------|-------|
| Overview              | $\pm$ |

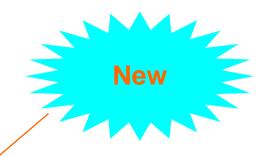

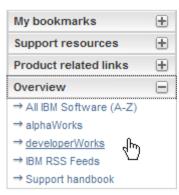

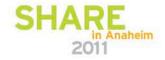

### **Software Compatibility Reports**

### Software product compatibility reports

Reports about compatible software combinations

The support shown in the reports generated by this tool may require a particular maintenance for the products.

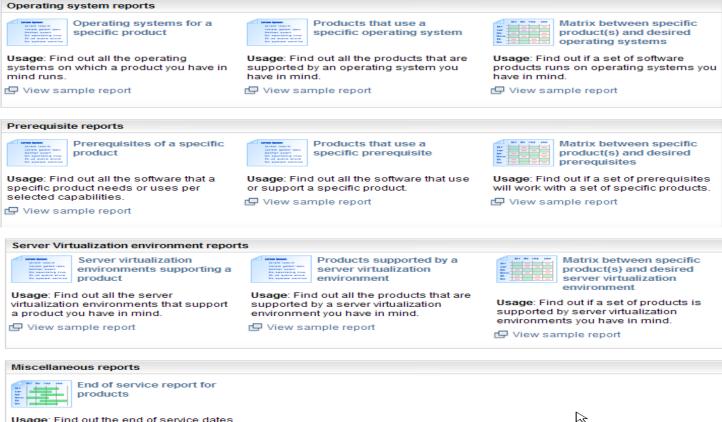

Usage: Find out the end of service dates for the products you have in mind.

🗗 View sample report

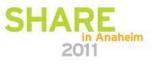

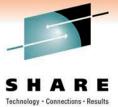

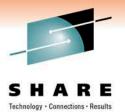

# So Hopefully Now You Know

- Where to Go to Get Started
  - www.ibm.com/support/entry/portal
- How to Find Products of Interest
- How to Narrow Down Your Search Results
- How to Customize Your Experience
  - <u>www.ibm.com/support/entry/myportal</u>
- Some of the Information Available

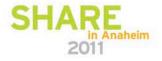

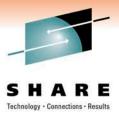

# We Want to Improve!!

- Please Provide Feedback
  - Bottom Right of Page

| Support feedback |                                   |  |
|------------------|-----------------------------------|--|
|                  | Help us improve online<br>support |  |
| ►                | Surveys and studies               |  |

- Email me and let me know your concerns...
  - kosteck@us.ibm.com
- SR Assistance Support Team
  - <a>www.ibm.com/support/electronic/portal/navpage.wss?category=25</a>
- SR Support Team
  - www.ibm.com/software/entitlement/CustAssist?topic=sr
     or
  - srhelp@us.ibm.com

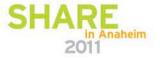